## **ROMÂNIA** MINISTERUL EDUCAȚIEI UNIVERSITATEA "DUNĂREA DE JOS" DIN GALAȚI

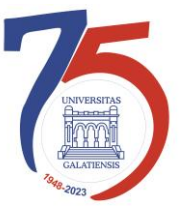

**Anexa 2 la Hotărârea Consiliului de administrație nr. 113 din 6 noiembrie 2023 Rector, Prof. univ. dr. ing. Puiu-Lucian GEORGESCU**

# **PROCEDURĂ OPERAȚIONALĂ PENTRU SOLICITARE ÎNREGISTRĂRI SISTEM SUPRAVEGHERE VIDEO**

Avizat, Prorector strategii universitare și parteneriatul cu studenții Conf. univ. dr. ing. Ciprian VLAD

Verificat, Director Direcția Generală Informatizare și Comunicații Digitale Cătălin Petrică ARAMĂ

> Elaborat, ing. Robert ROMASCU

*Avertisment:*

*Documentul de faţă este proprietatea Universităţii* "*Dunărea de Jos din Galaţ*i"*, difuzat în regim CONTROLAT şi destinat utilizării exclusive pentru propriile cerinţe. Utilizarea integrală sau parţială a acestei proceduri sau reproducerea în orice publicaţie şi prin orice procedeu este interzisă fără acordul scris al conducerii UDJG. Reproducerea şi difuzarea documentului sunt în exclusivitate dreptul UDJG.*

Str. Domnească nr.47, cod postal 800008, Galați, România, tel: +40 336 130 109, fax: +40 236 461 353, e-mail: rectorat@ugal.ro, web: [www.ugal.ro](http://www.ugal.ro/) Operator înscris sub nr. 36338 în registrul de evidență a prelucrărilor de date cu caracter personal

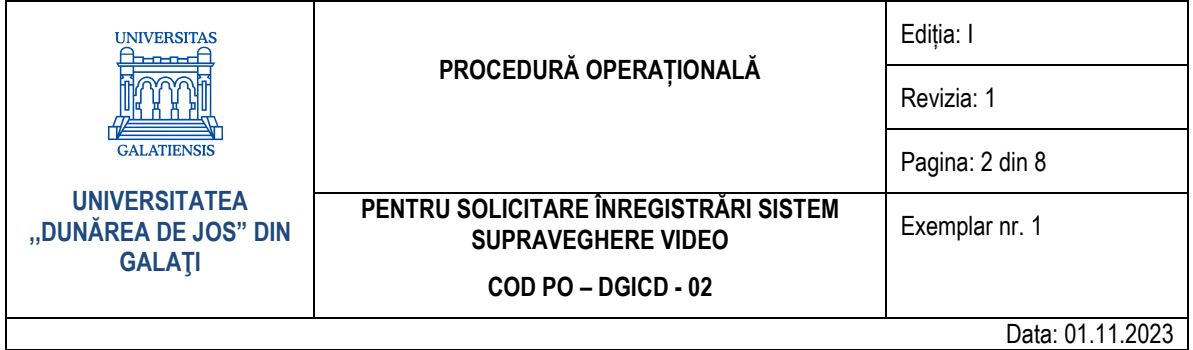

## **CUPRINS**

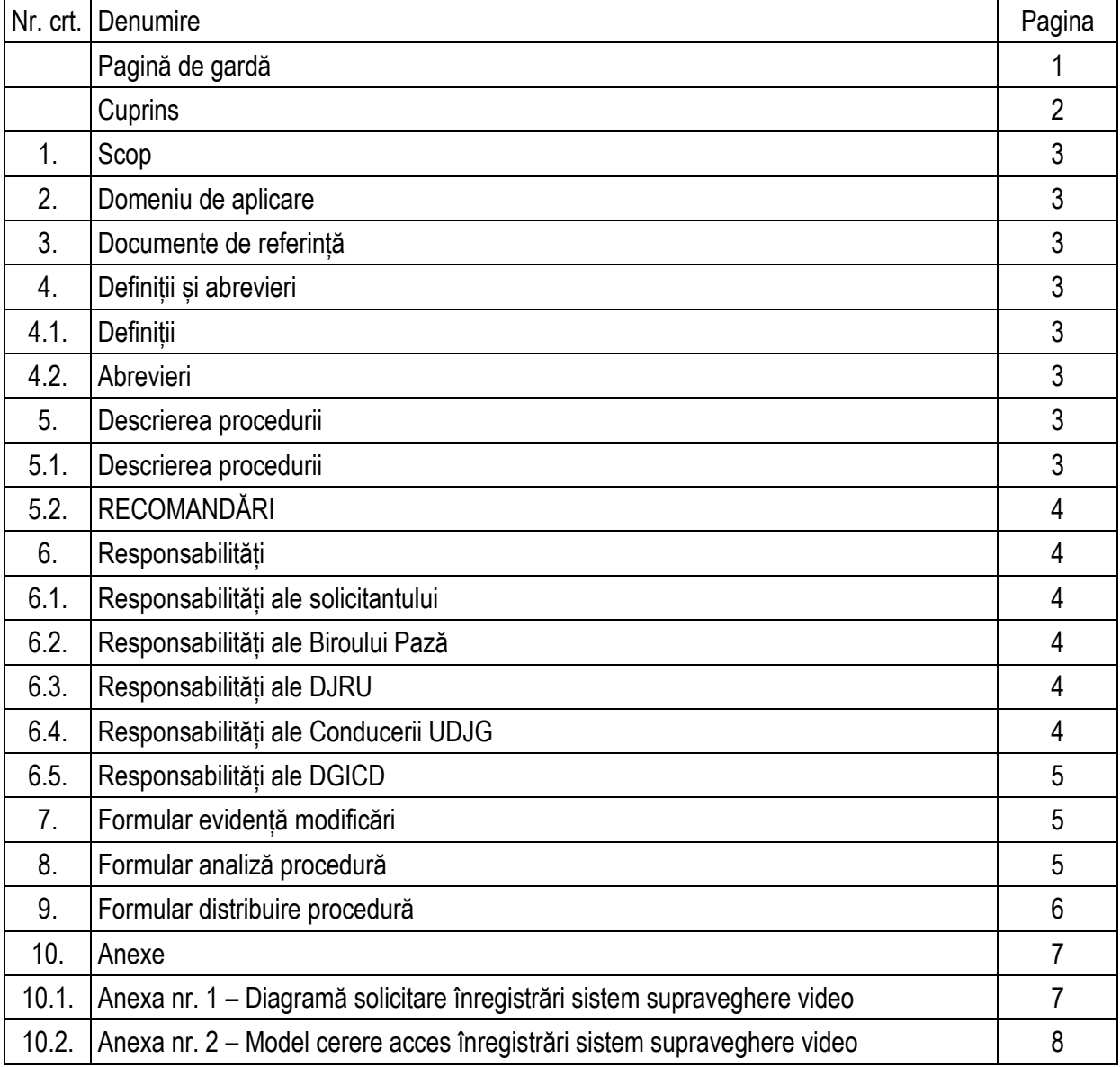

Str. Domnească nr.47, cod postal 800008, Galați, România, tel: +40 336 130 109, fax: +40 236 461 353, e-mail: rectorat@ugal.ro, web: [www.ugal.ro](http://www.ugal.ro/) Operator înscris sub nr. 36338 în registrul de evidență a prelucrărilor de date cu caracter personal

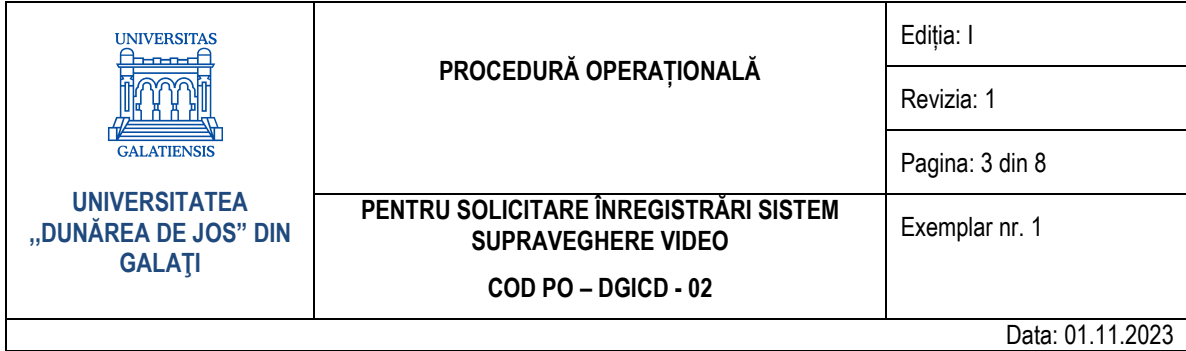

## **1. Scop**

Prezenta procedură prezintă modul în care se fac solicitările pentru înregistrările sistemului de supraveghere video din cadrul Universității "Dunărea de Jos" din Galați (UDJG).

## **2. Domeniu de aplicare**

Documentul de față este proprietatea Universității "Dunărea de Jos" din Galați, difuzat în regim CONTROLAT și destinat utilizării exclusive pentru propriile cerințe. Utilizarea integrală sau parțială a acestui document sau reproducerea în orice publicație și prin orice procedeu este interzisă fără acordul scris al conducerii UDJG.

## **3. Documente de referință**

- Regulamentul de organizare și de funcționare al Universității "Dunărea de Jos" din Galați;
- Regulament de utilizare a Rețelei pentru Comunicații Digitale și a calculatoarelor conectate la rețea din cadrul Universității "Dunărea de Jos" din Galați;
- Legea nr. 506/2004 privind prelucrarea datelor cu caracter personal și protecția vieții private în sectorul comunicațiilor electronice;
- HG nr. 781 din 25 iulie 2002 privind protecția informațiilor secrete de serviciu, cu actualizările și modificările ulterioare;
- Legea nr. 182 din 12 aprilie 2002 privind protecția informațiilor clasificate, cu actualizările și modificările ulterioare;
- Legea Învățământului superior nr. 199 din 2023;
- Directiva (UE) 2016/1148 a Parlamentului European și a Consiliului din 6 iulie 2016 privind măsuri pentru un nivel comun ridicat de securitate a rețelelor și a sistemelor informatice în Uniune (Legea 362/201, cu actualizările și modificările ulterioare).

#### **4. Definiții și abrevieri**

## **4.1. Definiții**

▪ Procedură operațională (procedura de lucru) – procedură care descrie un proces sau o activitate care se desfășoară la nivelul unuia sau mai multor compartimente dintr-o entitate, fără aplicabilitate la nivelul întregii entități publice.

## **4.2. Abrevieri**

- PO Procedură operațională;
- **UDJG Universitatea "Dunărea de Jos" din Galati;**
- DGICD Direcția Generală Informatizare și Comunicații Digitale;
- DJRU Direcția Juridică și Resurse Umane.

#### **5. Descrierea procedurii**

#### **5.1. Descrierea procedurii**

Pentru a primi acces la înregistrările sistemului de supraveghere video, Angajatul/ studentul UDJG urmează următoarea procedură (diagrama este prezentată în Anexa nr. 1):

a) Angajatul/ studentul sesizează personalul de pază și menționează data, ora și locul unde a avut loc evenimentul pentru care solicită acces la înregistrările sistemului de supraveghere video;

Str. Domnească nr.47, cod postal 800008, Galați, România, tel: +40 336 130 109, fax: +40 236 461 353, e-mail: rectorat@ugal.ro, web: [www.ugal.ro](http://www.ugal.ro/) Operator înscris sub nr. 36338 în registrul de evidență a prelucrărilor de date cu caracter personal

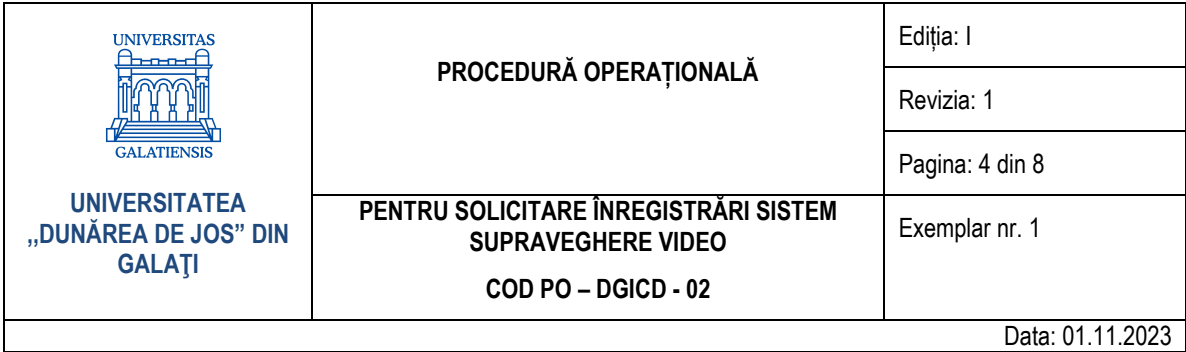

- b) Personalul de pază raportează evenimentul/solicitarea către biroul pază;
- c) Biroul pază analizează solicitarea, după care:
	- dacă aceasta nu este întemeiată sau dacă în spațiul în care a avut loc evenimentul nu există camere de supraveghere video, refuză solicitarea, notifică Angajatul/ studentul și justifică refuzul;
	- dacă solicitarea este întemeiată, îi pune la dispoziție studentului/angajatului o cerere (Anexa nr. 2) pe care acesta o completează și semnează.
- d) Biroul pază preia cererea de la student/angajat, o avizează, apoi o trimite către DJRU;
- e) DJRU analizează cererea, o avizează cu sau fără mențiuni și o trimite către conducerea UDJG;
- f) Conducerea UDJG:
	- nu aprobă cererea, aceasta se întoarce la biroul pază; biroul pază notifică Angajatul/ studentul cu privire la faptul că cererea nu a fost aprobată;
	- aprobă cererea și o trimite către DGICD.
- g) DGICD analizează, împreună cu biroul pază, înregistrările din sistemul de supraveghere video pentru perioada și zona menționate în cerere și identifică secventele relevante (dacă există);
- h) DGICD procesează înregistrările video conform avizului, a mențiunilor DJRU și conform analizei efectuate împreună cu biroul pază;
- i) DGICD pune la dispoziția biroului pază înregistrările video procesate;
- j) Biroul pază pune la dispoziția solicitantului înregistrările video procesate.

## **5.2. RECOMANDĂRI**

DGICD recomandă ca în fiecare solicitare să fie precizate, cât mai exact posibil, locul, data și intervalul orar, pentru minimizarea duratei de analiză și de procesare video.

## **6. Responsabilități**

#### **6.1. Responsabilități ale solicitantului:**

- Sesizează personalul de pază:
- Are obligația respectării secretului profesional și a prelucrării tuturor datelor cu caracter personal la care au acces în conformitate cu dispozițiile Regulamentului (UE) 2016/679 privind protecția persoanelor fizice în ceea ce privește prelucrarea datelor cu caracter personal și libera circulație a acestor date.

#### **6.2. Responsabilități ale Biroului pază:**

- Analizează și avizează cererile/sesizările;
- **·** Trimite cererile avizate către DJRU;
- Analizează înregistrările alături de DGICD;
- Punere la dispoziție înregistrările către solicitant;
- Are obligația respectării secretului profesional și a prelucrării tuturor datelor cu caracter personal la care au acces în conformitate cu dispozițiile Regulamentului (UE) 2016/679 privind protecția persoanelor fizice în ceea ce privește prelucrarea datelor cu caracter personal și libera circulație a acestor date.

Str. Domnească nr.47, cod postal 800008, Galați, România, tel: +40 336 130 109, fax: +40 236 461 353, e-mail: rectorat@ugal.ro, web: [www.ugal.ro](http://www.ugal.ro/) Operator înscris sub nr. 36338 în registrul de evidență a prelucrărilor de date cu caracter personal

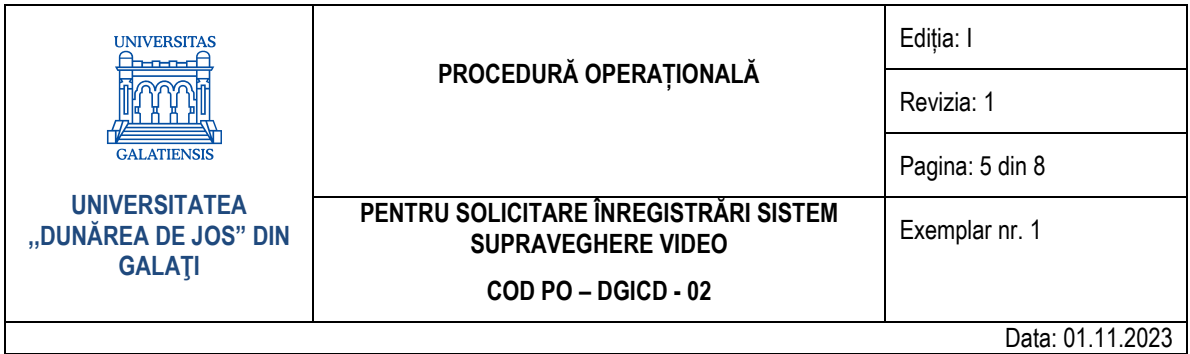

## **6.3. Responsabilități ale DJRU:**

- **E** Analizează și avizează cererile;<br>**E** Transmite cererile către conduct
- Transmite cererile către conducerea UDJG.

#### **6.4. Responsabilități ale Conducerii UDJG:**

■ Aprobă cererile;

#### **6.5. Responsabilități ale DGICD:**

▪ Analizează, procesează și pune la dispoziție înregistrările.

#### **7. Formular de evidență modificări**

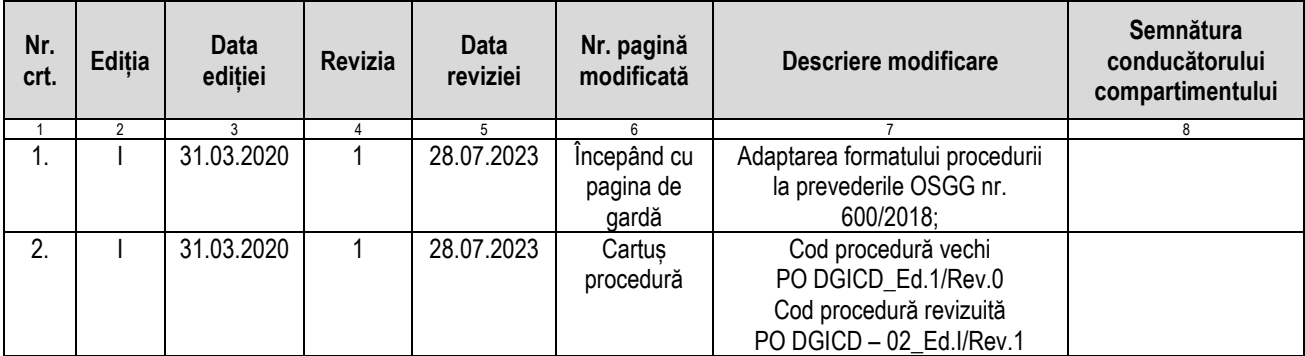

## **8. Formular analiză procedură**

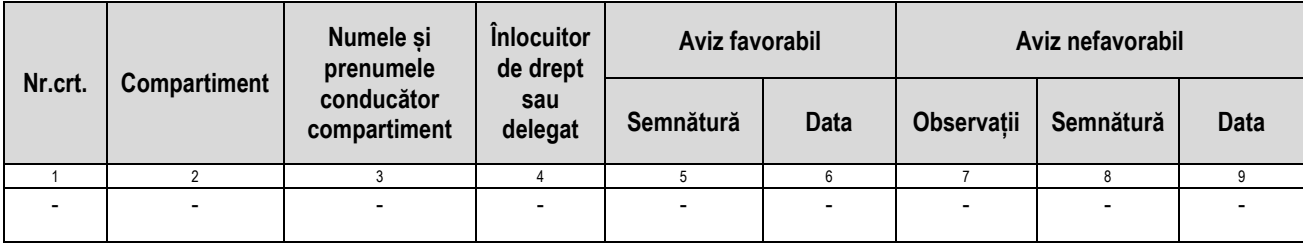

Str. Domnească nr.47, cod postal 800008, Galați, România, tel: +40 336 130 109, fax: +40 236 461 353, e-mail: rectorat@ugal.ro, web: [www.ugal.ro](http://www.ugal.ro/) Operator înscris sub nr. 36338 în registrul de evidență a prelucrărilor de date cu caracter personal

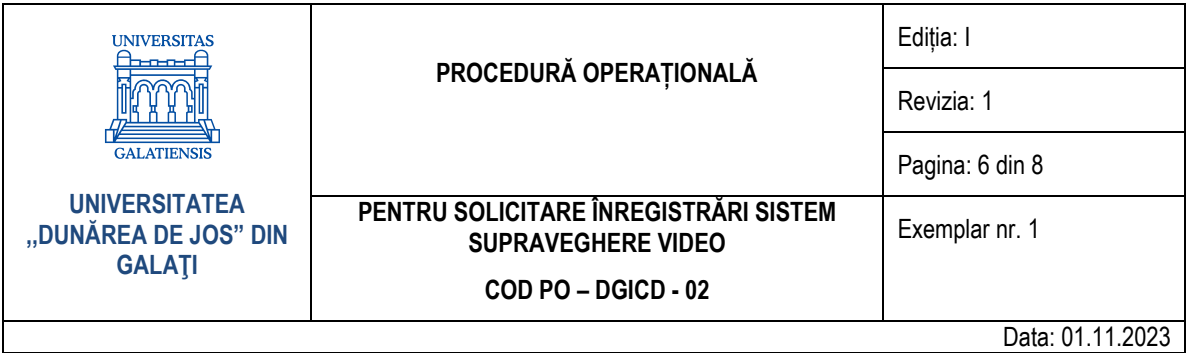

## **9. Formular distribuire (difuzare) procedură**

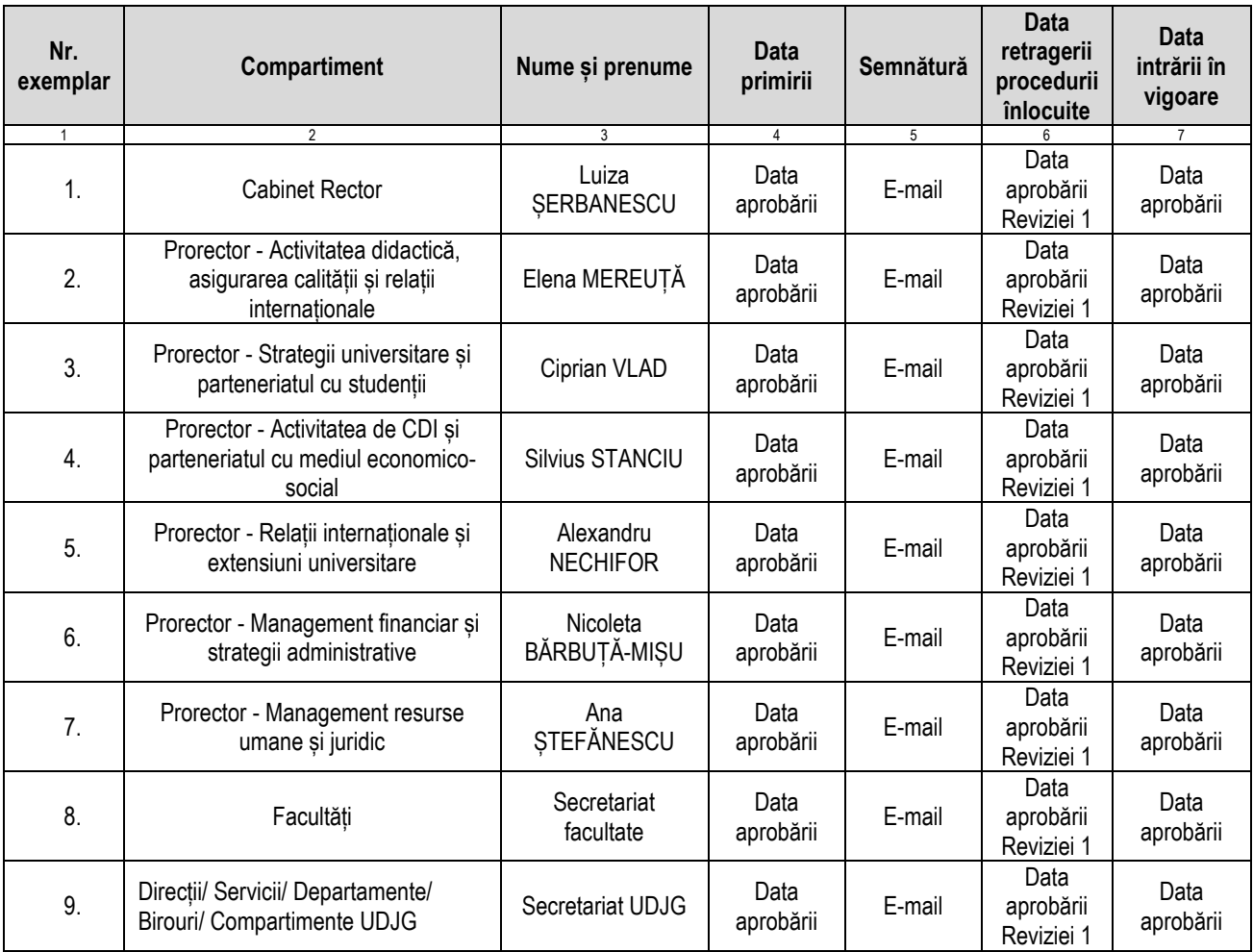

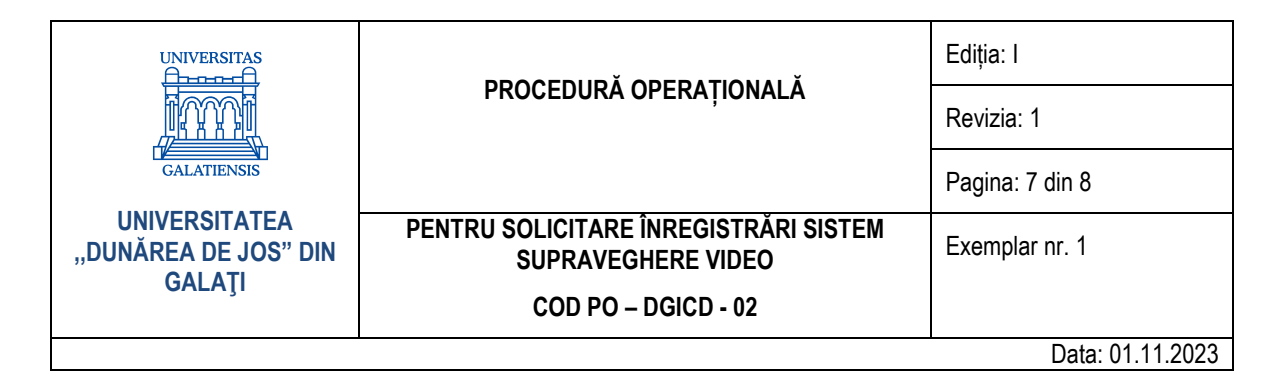

## **10. Anexe**

**10.1. Anexa nr. 1 – Diagramă solicitare înregistrări sistem supraveghere video**

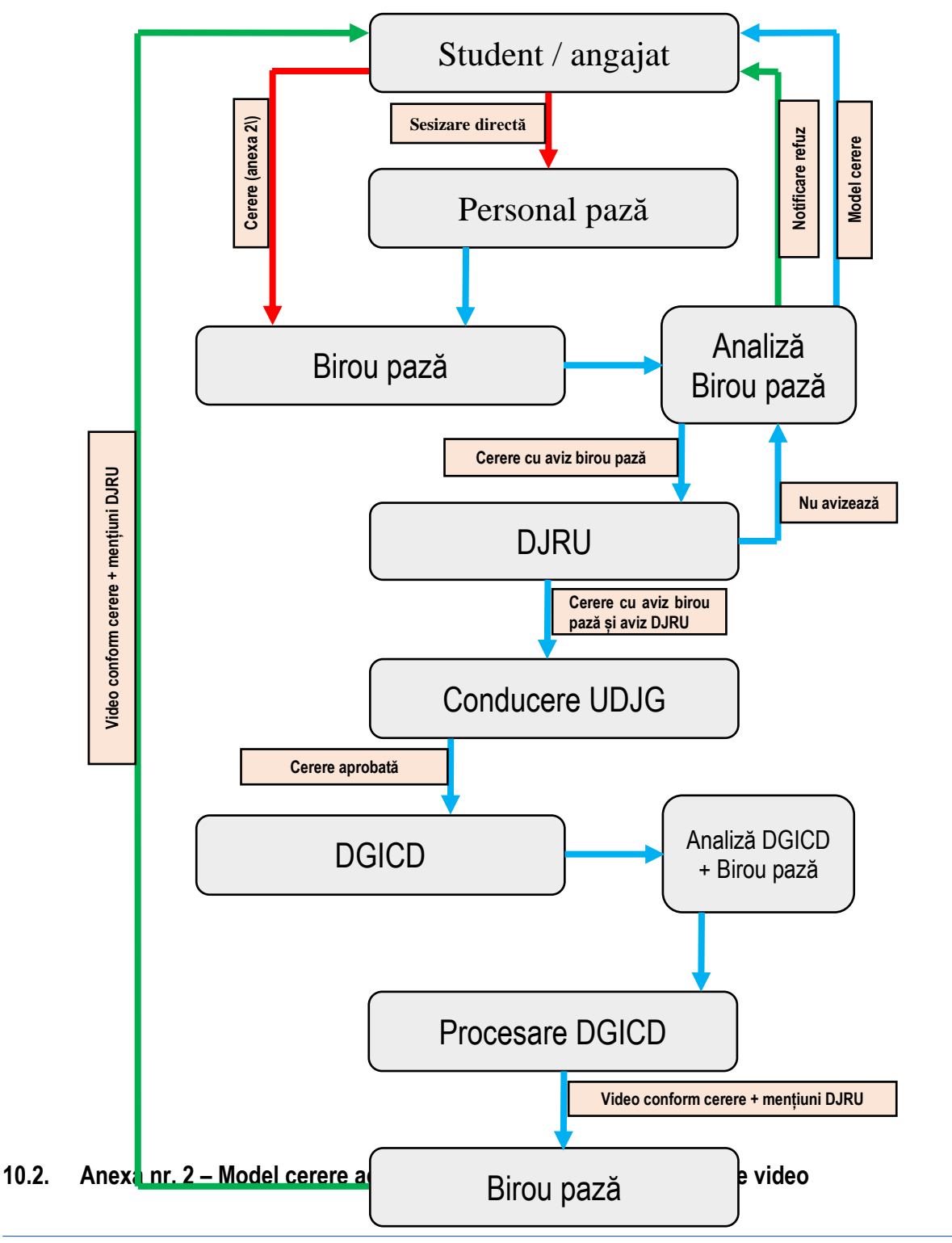

Str. Domnească nr.47, cod postal 800008, Galați, România, tel: +40 336 130 109, fax: +40 236 461 353, e-mail: rectorat@ugal.ro, web: [www.ugal.ro](http://www.ugal.ro/) Operator înscris sub nr. 36338 în registrul de evidență a prelucrărilor de date cu caracter personal

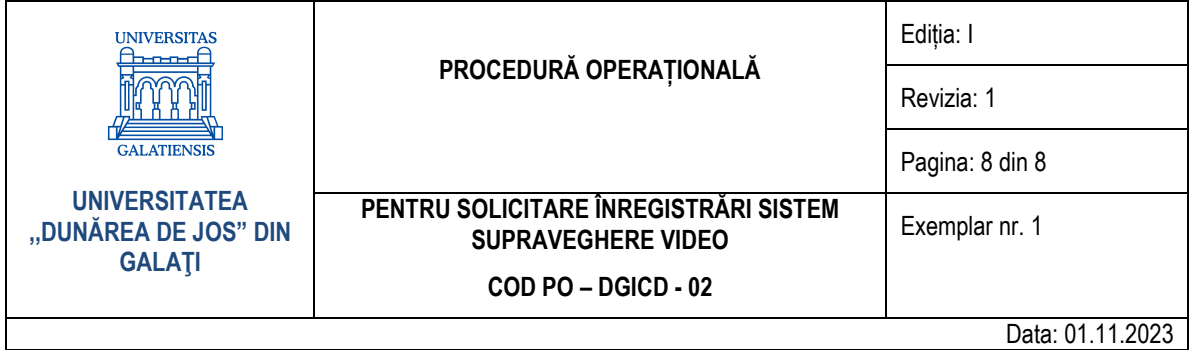

Domnule Rector,

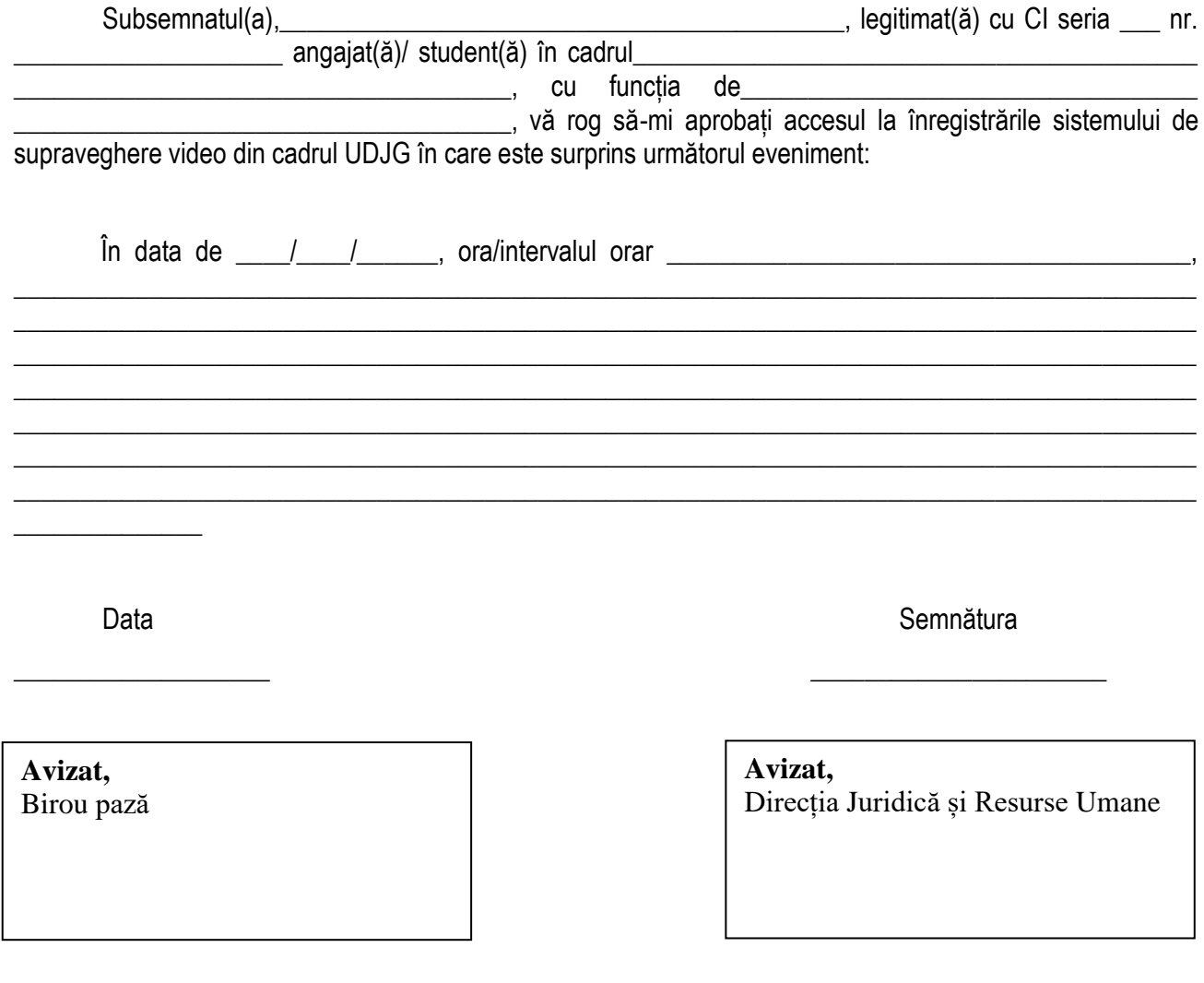

Domnului Rector al Universității "Dunărea de Jos" din Galați

Str. Domnească nr.47, cod postal 800008, Galați, România, tel: +40 336 130 109, fax: +40 236 461 353, e-mail: rectorat@ugal.ro, web: [www.ugal.ro](http://www.ugal.ro/) Operator înscris sub nr. 36338 în registrul de evidență a prelucrărilor de date cu caracter personal